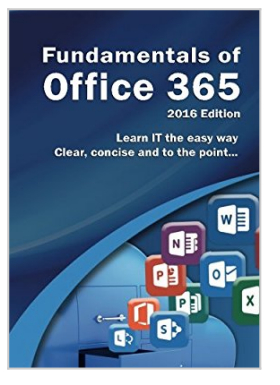

# **Fundamentals of Office 365: 2016 Edition (Computer Fundamentals)**

By Kevin Wilson

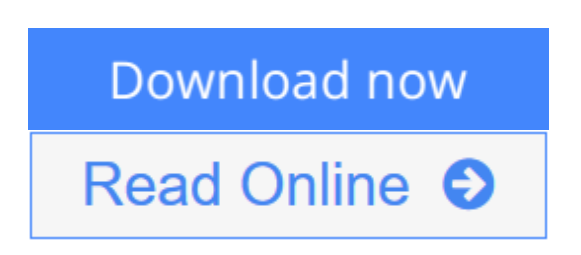

## **Fundamentals of Office 365: 2016 Edition (Computer Fundamentals)** By Kevin Wilson

### **Learn Office 365 the easy way. Clear concise and to the point...**

Learn how to use and navigate Office 2016, the latest update to Microsoft's Office 365 Suite.

In this guide you'll explore...

- Upgrading to Office 2016
- Notable new features of Office 2016
- Getting started with Office Online using Sway, Docs, OneDrive, Mail & Calendar
- Using Office Mobile on tablets and phones
- Constructing professional looking documents with Word 2016
- Adding and using graphics, photographs and clipart
- Changing fonts, creating tables, graphs and formatting text
- Creating presentations for your lessons, lectures, speeches or business presentations using PowerPoint 2016
- Adding animations and effects to PowerPoint slides
- Using Excel 2016 to create spreadsheets that analyse, present and manipulate data.
- Creating Excel charts, graphs, functions and formulas
- The basics of Microsoft Access databases
- Keeping in touch with friends, family and colleagues using Microsoft Outlook 2016
- Maintaining calendars and keeping appointments with Outlook.
- Taking notes with OneNote
- and more...

Clear instruction, and easy-to-follow tutorials with illustrated photographs, graphics and screen prints, guide you through the procedures every step of the way.

If you want to get up and running quickly and easily with the new Office 2016 suite and Office 365, this is the guide you need.

**[Download](http://mbooknom.men/go/best.php?id=1911174002)** [Fundamentals of Office 365: 2016 Edition \(Computer ...pdf](http://mbooknom.men/go/best.php?id=1911174002)

**[Read Online](http://mbooknom.men/go/best.php?id=1911174002)** [Fundamentals of Office 365: 2016 Edition \(Comput ...pdf](http://mbooknom.men/go/best.php?id=1911174002)

## **Fundamentals of Office 365: 2016 Edition (Computer Fundamentals)**

By Kevin Wilson

### **Fundamentals of Office 365: 2016 Edition (Computer Fundamentals)** By Kevin Wilson

### **Learn Office 365 the easy way. Clear concise and to the point...**

Learn how to use and navigate Office 2016, the latest update to Microsoft's Office 365 Suite. In this guide you'll explore...

- Upgrading to Office 2016
- Notable new features of Office 2016
- Getting started with Office Online using Sway, Docs, OneDrive, Mail & Calendar
- Using Office Mobile on tablets and phones
- Constructing professional looking documents with Word 2016
- Adding and using graphics, photographs and clipart
- Changing fonts, creating tables, graphs and formatting text
- Creating presentations for your lessons, lectures, speeches or business presentations using PowerPoint 2016
- Adding animations and effects to PowerPoint slides
- Using Excel 2016 to create spreadsheets that analyse, present and manipulate data.
- Creating Excel charts, graphs, functions and formulas
- The basics of Microsoft Access databases
- Keeping in touch with friends, family and colleagues using Microsoft Outlook 2016
- Maintaining calendars and keeping appointments with Outlook.
- Taking notes with OneNote
- and more...

Clear instruction, and easy-to-follow tutorials with illustrated photographs, graphics and screen prints, guide you through the procedures every step of the way.

If you want to get up and running quickly and easily with the new Office 2016 suite and Office 365, this is the guide you need.

#### **Fundamentals of Office 365: 2016 Edition (Computer Fundamentals) By Kevin Wilson Bibliography**

- Sales Rank: #50136 in Books
- Brand: Elluminet Press
- Published on: 2015-11-06
- Original language: English
- Number of items: 1
- Dimensions: 10.00" h x .58" w x 7.00" l, .98 pounds
- Binding: Paperback
- 254 pages

**[Download](http://mbooknom.men/go/best.php?id=1911174002)** [Fundamentals of Office 365: 2016 Edition \(Computer ...pdf](http://mbooknom.men/go/best.php?id=1911174002)

**[Read Online](http://mbooknom.men/go/best.php?id=1911174002)** [Fundamentals of Office 365: 2016 Edition \(Comput ...pdf](http://mbooknom.men/go/best.php?id=1911174002))

#### **Download and Read Free Online Fundamentals of Office 365: 2016 Edition (Computer Fundamentals) By Kevin Wilson**

### **Editorial Review**

#### **Users Review**

#### **From reader reviews:**

#### **James Alvarez:**

This Fundamentals of Office 365: 2016 Edition (Computer Fundamentals) are generally reliable for you who want to certainly be a successful person, why. The explanation of this Fundamentals of Office 365: 2016 Edition (Computer Fundamentals) can be on the list of great books you must have is giving you more than just simple studying food but feed you with information that maybe will shock your preceding knowledge. This book will be handy, you can bring it everywhere you go and whenever your conditions in the e-book and printed people. Beside that this Fundamentals of Office 365: 2016 Edition (Computer Fundamentals) forcing you to have an enormous of experience for example rich vocabulary, giving you tryout of critical thinking that we realize it useful in your day activity. So , let's have it and enjoy reading.

#### **William Painter:**

Often the book Fundamentals of Office 365: 2016 Edition (Computer Fundamentals) has a lot associated with on it. So when you make sure to read this book you can get a lot of benefit. The book was written by the very famous author. The author makes some research ahead of write this book. This kind of book very easy to read you can obtain the point easily after reading this book.

#### **Jeffrey Stampley:**

People live in this new moment of lifestyle always attempt to and must have the free time or they will get lot of stress from both everyday life and work. So , if we ask do people have free time, we will say absolutely sure. People is human not really a robot. Then we consult again, what kind of activity do you have when the spare time coming to an individual of course your answer will certainly unlimited right. Then ever try this one, reading books. It can be your alternative in spending your spare time, the book you have read will be Fundamentals of Office 365: 2016 Edition (Computer Fundamentals).

#### **Sandra Williams:**

Fundamentals of Office 365: 2016 Edition (Computer Fundamentals) can be one of your basic books that are good idea. We recommend that straight away because this reserve has good vocabulary that will increase your knowledge in words, easy to understand, bit entertaining but still delivering the information. The author giving his/her effort to get every word into pleasure arrangement in writing Fundamentals of Office 365: 2016 Edition (Computer Fundamentals) however doesn't forget the main place, giving the reader the hottest in addition to based confirm resource info that maybe you can be one among it. This great information can

certainly drawn you into completely new stage of crucial considering.

## **Download and Read Online Fundamentals of Office 365: 2016 Edition (Computer Fundamentals) By Kevin Wilson #VCIWDF485P6**

## **Read Fundamentals of Office 365: 2016 Edition (Computer Fundamentals) By Kevin Wilson for online ebook**

Fundamentals of Office 365: 2016 Edition (Computer Fundamentals) By Kevin Wilson Free PDF d0wnl0ad, audio books, books to read, good books to read, cheap books, good books, online books, books online, book reviews epub, read books online, books to read online, online library, greatbooks to read, PDF best books to read, top books to read Fundamentals of Office 365: 2016 Edition (Computer Fundamentals) By Kevin Wilson books to read online.

## **Online Fundamentals of Office 365: 2016 Edition (Computer Fundamentals) By Kevin Wilson ebook PDF download**

**Fundamentals of Office 365: 2016 Edition (Computer Fundamentals) By Kevin Wilson Doc**

**Fundamentals of Office 365: 2016 Edition (Computer Fundamentals) By Kevin Wilson Mobipocket**

**Fundamentals of Office 365: 2016 Edition (Computer Fundamentals) By Kevin Wilson EPub**

**VCIWDF485P6: Fundamentals of Office 365: 2016 Edition (Computer Fundamentals) By Kevin Wilson**